Vorlesung 06: Generics

#### Peter Thiemann

Universität Freiburg, Germany

SS 2010

Peter Thiemann (Univ. Freiburg) and the state of the state of the state of the state of the state of the state of the state of the state of the state of the state of the state of the state of the state of the state of the

# Inhalt

# Wrapperklassen

- ► Für jeden primitiven Datentyp stellt Java eine Klasse bereit, deren Instanzen einen Wert des Typs in ein Objekt verpacken.
- $\blacktriangleright$  Beispiele

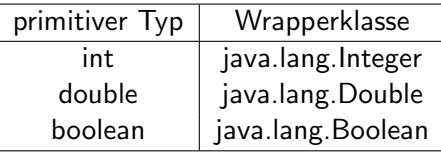

<sup>I</sup> Klassen- und Interfacetypen heißen (im Unterschied zu primitiven Typen) auch Referenztypen.

# Methoden von Wrappenklassen

- ▶ Wrapperklassen beinhalten (statische) Hilfsmethoden und Felder zum Umgang mit Werten des zugehörigen primitiven Datentyps.
- $\triangleright$  Vorsicht: Ab Version 5 konvertiert Java automatisch zwischen primitiven Werten und Objekten der Wrapperklassen. (autoboxing)

## Beispiel: Integer (Auszug)

```
static int MAX_VALUE; // maximaler Wert von int
static int MIN_VALUE; // minimaler Wert von int
```

```
Integer (int value);
Integer (String s); // konvertiert String −> int
```

```
int compareTo(Integer anotherInteger);
int intValue();
static int parseInt(String s);
```
Generics Generische Klassen und Interfaces

# Generische Klassen und Interfaces

# Listen sind überall

Listen von Tagebucheinträgen

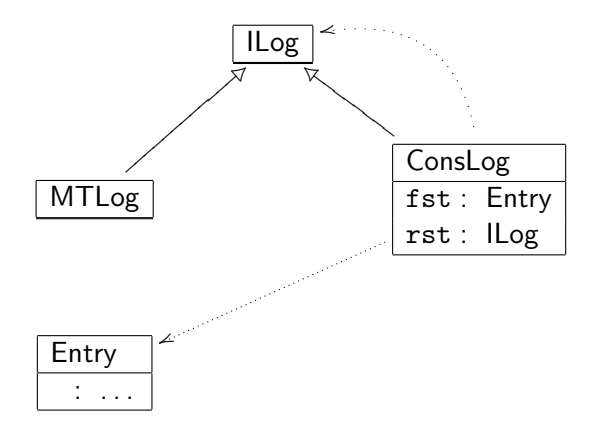

# Listen sind überall

Listen von Büchern

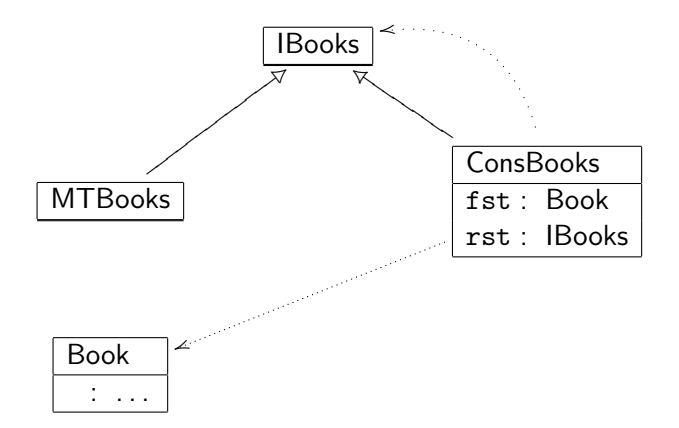

# Listen sind überall

Listen von Autoren

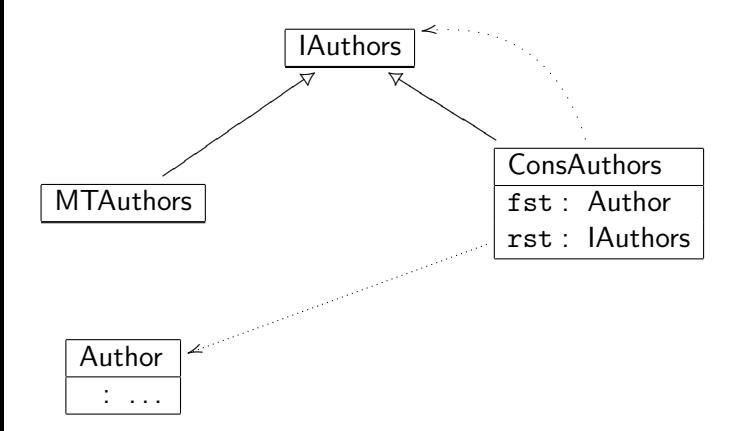

## Abstraktion

- $\triangleright$  Die Klassendiagramme sind gleich (bis auf den Elementtyp).
- $\triangleright$  Die Implementierungen sind gleich (bis auf den Elementtyp).
- **> Naheliegender Wunsch: Vermeide die Wiederholung durch** Abstraktion des Deklarationsmusters vom Elementtyp.

# Abstraktion

- $\triangleright$  Die Klassendiagramme sind gleich (bis auf den Elementtyp).
- Die Implementierungen sind gleich (bis auf den Elementtyp).
- ▶ Naheliegender Wunsch: Vermeide die Wiederholung durch Abstraktion des Deklarationsmusters vom Elementtyp.
- $\blacktriangleright$  Mittel dazu: *Java Generics*
- $\blacktriangleright$  Zunächst: generische Klassen und Interfaces

## Generische Listen

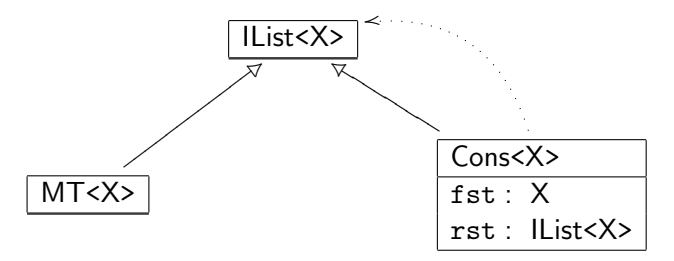

- $\blacktriangleright$  IList<X> ist ein generisches Interface
- ▶ MT<X> und Cons<X> sind generische Klassen
- $\triangleright$  X ist dabei eine Typvariable
- ▶ X steht für einen beliebigen Referenztyp (Klassen- oder Interfacetyp), nicht für einen primitiven Typ

# Implementierung: Generische Listen

```
// Listen mit beliebigen Elementen
interface IList<X> {
```
}

```
// Variante leere Liste
class MT<X> implements IList<X> {
   public MT() {}
}
```

```
// Variante nicht−leere Liste
class Cons<X> implements IList<X> {
    private X fst;
    private IList<X> rst;
    public Cons (X fst, \text{llist} \ll \text{X}) {
         this.fst = fst:
         this.rst = rst:
    }
}
```
# Verwendung von generischen Listen

Liste von Tagebucheinträgen

```
// die Einträge der Liste
Entry e1 = new Entry (new Date (5,6,2003), 8.5, 27, "gut");
Entry e2 = new Entry (new Date (6,6,2003), 4.5, 24, "müde");
Entry e3 = new Entry (new Date (23,6,2003), 42.2, 150, "erschöpft");
// Aufbau der Liste
\text{llist} < Entry > i1 = new MT < Entry > ();
\text{llist} < Entry > i2 = new Cons < Entry > (e1, i1);
\text{llist} < Entry > i3 = new Cons < Entry > (e2, i2);
\text{llist} < Entry > i4 = new Cons < Entry > (e3, i3);
```
# Verwendung von generischen Listen

Liste von Daten

```
// die Einträge
Date d1 = new Date (28,4,1789);
Date d2 = new Date (28,4,1945);
Date d3 = new Date (28,4,1906);
// Aufbau der Liste
\text{llist}\text{&}\text{Date}\text{&}\text{if} i = \text{new MT}\text{&}\text{Date}\text{&}\text{if} illist <Date> i2 = new Cons<Date> (d1, i1);
llist <Date> i3 =new Cons<Date> (d2, i2);
llist <Date> i4 = new Cons<Date> (d3, i3);
```
# Verwendung von generischen Listen

Liste von int bzw. Integer

### ▶ Achtung: Typvariablen können nur für Referenztypen stehen!

► Anstelle von primitiven Typen müssen die Wrapperklassen verwendet werden (Konversion von Werten automatisch dank Autoboxing)

```
// Aufbau der Liste
\text{llist} < Integer > i1 = new MT < Integer > ();
\text{llist}<Integer> i2 = new Cons<Integer> (32168, i1);
\text{llist}<Integer > i3 = new Cons<Integer > (new Integer ("32768"), i2);
\text{llist}<Integer> i4 = new Cons<Integer> (new Integer (-14), i3);
```
Generics Generische Suche

# Generische Suche

## Generische Suche

Filtere aus einer IList<Entry> diejenigen aus, die ein bestimmtes Suchkriterium erfüllen

## Beispiele

 $\blacktriangleright$  ...

- ► Finde alle Läufe von mehr als 10km Länge.
- $\blacktriangleright$  Finde alle Läufe im Juni 2003.

# Generische Suche

Funktional

### Alter Ansatz

Entwickle Methoden

- ▶ IList<Entry> distanceLongerThan (double length);
- ▶ IList<Entry> inMonth (int month, int year);

#### $\blacktriangleright$  ...

denen allen das Durchlaufen der Liste und das Zusammenstellen der Ergebnisliste gemeinsam ist.

# Generische Suche

Funktional

### Alter Ansatz

Entwickle Methoden

- ▶ IList<Entry> distanceLongerThan (double length);
- ▶ IList<Entry> inMonth (int month, int year);

#### $\blacktriangleright$  ...

denen allen das Durchlaufen der Liste und das Zusammenstellen der Ergebnisliste gemeinsam ist.

### Generischer Ansatz

Entwickle *eine* Methode mit dieser Funktionalität und parametrisiere sie so, dass alle anderen Methoden Spezialfälle davon werden.

# Generischer Ansatz

Generische Auswahl

- $\triangleright$  Definiere das Auswahlkriterium durch ein separates Interface ISelect, welches von Elementtypen erfüllt sein soll.
- ▶ Dieses Interface muss entsprechend über den Elementtypen parametrisiert sein:

```
// generische Auswahl
interface ISelect<X> {
    // ist obj das Gesuchte?
    public boolean selected (X obj);
}
```
#### $\blacktriangleright$  Entwurfsmuster *Strategy*

- $\blacktriangleright$  Suche mit abstrakter Selektion
- $\blacktriangleright$  Instantijert durch konkrete Selektionen

## Instanzen der generischen Auswahl

```
// teste ein Entry ob er eine längere Entfernung enthält
class DistanceLongerThan implements ISelect<Entry> {
    private double limit;
    public DistanceLongerThan (double limit) {
         this.\lim_{x \to 0} f(x) = \lim_{x \to 0} f(x)}
    public boolean selected (Entry e) {
         return e.distance > this.limit;
    }
}
```
## Instanzen der generischen Auswahl

```
teste ob ein Entry in einem bestimmten Monat liegt
class EntryInMonth implements ISelect<Entry> {
    private ISelect<Date> selectdate;
    public EntryInMonth (int month, int year) {
        this.selectdate = new DateInMonth(month, year);
    }
    public boolean selected (Entry e) {
        return this.selectdate.selected (e.d);
    }
}
```

```
// teste ob ein Date in einem bestimmten Monat liegt
class DateInMonth implements ISelect<Date> {
    private int month; private int yearM;
    public DateInMonth (int month, int year) {
        this.month = month; this.year = year;
    }
    public boolean selected (Date d) {
        return d.month == this.month && d.year == this.year;
    }
}
```
Generics Generische Suche

# Implementierung der generischen Auswahl

 $\blacktriangleright$  in IList < X $>$ 

public IList<X> filter (ISelect<X> pred);

 $\blacktriangleright$  in MT<X>

```
public IList<X> filter (ISelect<X> pred) {
    return new MT < X > ();
}
```
 $\blacktriangleright$  in Cons<X>

```
public IList<X> filter (ISelect<X> pred) {
     \text{llist} < \text{X} > \text{filteredrest} = \text{this.rst.fit} (pred);
     if (pred.selected (this.fst)) {
          return new Cons<X>(this.fst, filteredrest);
     \} else \{return filteredrest;
     }
}
```
Generics Generische Suche

# Verwendung der generischen Auswahl

#### Läufe von mehr als 10km Länge

 $\text{llist}$  < Entry > myRuns = ...;  $ISelect \leq Entry$  more Than10 = new DistanceLonger Than (10); IList<Entry> myLongRuns = myRuns.filter (moreThan10);

# Verwendung der generischen Auswahl

### Läufe von mehr als 10km Länge

 $\text{llist}$  < Entry  $>$  my Runs  $=$  ...;  $ISelect \leq Entry$  moreThan10 = new DistanceLongerThan (10);  $\text{llist}$   $\leq$   $\text{Entry}$   $>$   $\text{mv}$   $\text{LongRuns}$   $=$   $\text{mv}$  $\text{Runs}$   $\text{filter}$   $($   $\text{more}$   $\text{Than10})$ ;

#### Läufe im Juni/Juli 2003

 $\text{llist}$  < Entry  $>$  my Runs  $=$  ...;  $ISelect \leq Entry$  in June 2003 = new Entryln Month (6, 2003);  $\text{llist}$   $\text{Entry}$  my JuneRuns = myRuns.filter (in June 2003); // Alternative  $\text{llist}$  Entry myJulyRuns = myRuns.filter (new EntryInMonth (7, 2003));

# Generischer Durchlauf

# Generischer Durchlauf

### Idee des Durchlaufinterfaces

- ▶ Abkopplung der Funktionalität vom Durchlaufen der Datenstruktur
- Änderung der Implementierung der Datenstruktur ohne Änderung der **Funktionalität**
- $\blacktriangleright$  Veränderliche Datenstrukturen

# **Organisation**

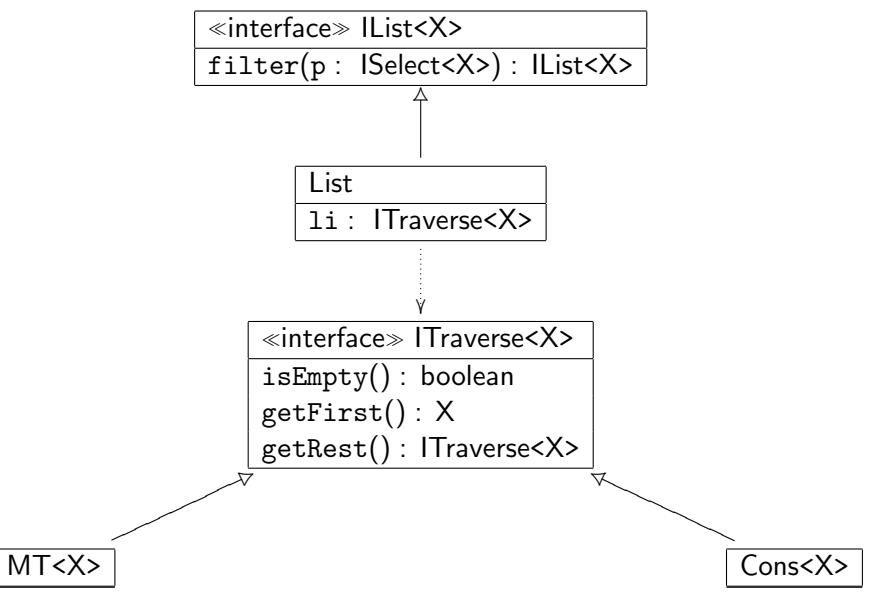

Peter Thiemann (Univ. Freiburg) JAVA 25 / 1

# Implementierung Generischer Durchlauf

 $\blacktriangleright$  in ITraverse< $X$ >

```
public boolean isEmpty ();
public X getFirst();
public IList<X> getRest();
```
▶ in MT<X> implements ITraverse<X>

**public** boolean is Empty () { return true; } **public**  $X$  getFirst() { **return** null; } public  $\text{List} < \text{X} > \text{getRest}() \{ \text{return null}; \}$ 

▶ in Cons<X> implements ITraverse<X>

public boolean isEmpty () { return false; } public  $X$  getFirst() { return this.fst; } public  $\text{List} < \text{X} > \text{getRest}() \{ \text{return this.rst; } \}$ 

# Implementierung der generischen Suche

mit Durchlaufinterface

```
class List<X> implements IList<X> {
    private ITraverse<X> li;
    public List (ITraverse\langle X \rangle li) { this. li = li; }
    public IList<X> filter (ISelect<X> pred) {
        ITraverse < X > newli = this.filterAux (this.li, pred);
        return new List (newli);
    }
    private ITraverse<X> filterAux (ITraverse<X> li, ISelect<X> pred) {
        if (!li.isEmpty()} {
             X elem = li.getFirst ();
             ITraverse < X > filteredrest = filterAux (li.getRest(), pred);if (pred.select (elem)) {
                  return new Cons<X>(elem, filteredrest);
             \} else \{return filteredrest;
             }
        } else {
             return new MT < X > ();
         }
    }
}
```
# Implementierung der generischen Suche

mit Durchlaufinterface und while

```
class List<X> implements IList<X> {
    private ITraverse<X> li;
    public List (ITraverse\langle X \rangle li) { this.li = li; }
    public IList<X> filter (ISelect<X> pred) {
         ITraverse < X > newli = this.filterAux (pred);
         return new List<X> (newli);
     }
    private ITraverse<X> filterAux (ISelect<X> pred) {
         ITraverse < X > Ii = this.Ii:
         ITraverse < X > acc = new MT < X > ();
         while (!li.isEmpty()} {
              X elem = li.getFirst();
              if (pred.select(elem)) {
                  acc = new Cons < X > (elem, acc);}
              \mathsf{li} = \mathsf{li}.\mathsf{getRest}();
         }
         return acc;
     }
}
```
Generics Listen transformieren

# Listen transformieren

## Listen transformieren

Aufgabe: Ändere alle Einträge im Lauftagebuch von km auf Meilen.

- ► Das Abändern von Einträgen macht auch für andere Listentypen Sinn.
- $\Rightarrow$  entwerfe generische Methode
- $\Rightarrow$  entwerfe zunächst Änderungsinterface

## Listen transformieren

Aufgabe: Andere alle Einträge im Lauftagebuch von km auf Meilen.

- ► Das Abändern von Einträgen macht auch für andere Listentypen Sinn.
- $\Rightarrow$  entwerfe generische Methode
- $\Rightarrow$  entwerfe zunächst Änderungsinterface

## Anderungsinterface ¨

// change something interface ITransform<X> { **public** X transform  $(X \times)$ ; }

# Listen transformieren

Funktional

 $\blacktriangleright$  in IList < X >

public IList<X> transformAll (ITransform<X> f);

 $\blacktriangleright$  in List  $\langle X \rangle$ 

```
public IList<X> transformAll (ITransform<X> f) {
    ITraverse<\!\X newli = this.transformAux (this.li, f);
    return new List<X> (newli);
}
private ITraverse<X> transformAux (ITraverse<X> li, ITransform<X> f) {
    if (!li.isEmpty()) {
        X elem = li.getFirst ();
        ITraverse < X > transformedrest = transformAux (li.getRest(), f);return new Cons<X>(f.transform (elem), transformedrest);
    \} else \{return new MT < X > ();
    }
}
```
# Km in Meilen umwandeln

```
class ChangeKmToMiles implements ITransform<Entry> {
    public ChangeKmToMiles () {}
    // Umrechnungsformel
    private static double kmToMiles (double km) {
        return km ∗ 0.6214;
    }
    // Transformation
    public Entry transform (Entry e) {
        return new Entry (e.d,
                          kmToMiles(e.distance),
                          e.duration,
                          e.comment);
    }
}
```
# Km in Meilen umwandeln

```
class ChangeKmToMiles implements ITransform<Entry> {
    public ChangeKmToMiles () {}
    // Umrechnungsformel
    private static double kmToMiles (double km) {
        return km ∗ 0.6214;
    }
       Transformation
    public Entry transform (Entry e) {
        return new Entry (e.d,
                          kmToMiles(e.distance),
                          e.duration,
                          e.comment);
    }
}
```
### Verwendung

 $\text{llist}$ <Entry>  $\text{loglnKm} = ...$ ;  $ITransform < Entry> kmToMiles = new ChangeKmToMiles$  ();  $\text{llist}$   $\lt$  Entry  $>$  logInMiles  $=$  logInKm.transformAll (kmToMiles);

#### Peter Thiemann (Univ. Freiburg) **JAVA** 32 / 1

Generics Intermezzo: Vergleichen mit Generics

# Intermezzo: Vergleichen mit Generics

# Vergleichen mit Generics

```
package java.lang;
interface Comparable<T> {
  int compareTo (T that);
}
```
Compares this object with the specified object for order. Returns a negative integer, zero, or a positive integer as this object is less than, equal to, or greater than the specified object.

#### Verwendung

```
Integer i1 = new Integer (42);
Integer i2 = new Integer (4711);
int result = i1.compareTo (i2);
// result < 0
```
# Vergleichbar machen

```
class Date implements Comparable<Date> {
  ...
  // Vergleich für Comparable<Date>public int compareTo (Date that) {
    if (this.year < that.year ||this.year == that.year && this.month < that.month ||this.year == that.year && this.month == that.month
          && this.day < that.day) {
      return -1;
    } else if (this.year == that.year && this.month == that.month
                 && this.day == that.day) {
      return 0;
    \} else \{return 1;
    }
  }
}
```
# Vergleichbar machen

### Achtung!

- $\triangleright$  Eine Implementierung von Comparable $\lt$ T $>$  muss eine totale Ordnung auf Objekten vom Typ T definieren.
	- $\blacktriangleright$  reflexiv
	- $\blacktriangleright$  transitiv
	- $\blacktriangleright$  antisymmetrisch
	- $\triangleright$  total

▶ compareTo muss mit der Implementierung von equals kompatibel sein:

 $\triangleright$  x.compareTo (y) == 0 genau dann, wenn x.equals (y)

Generics Finite Map

# Finite Map

# Zurück zum Weingroßhändler

Generische "Finite Map"

Ein Weingroßhändler will seine Preisliste verwalten. Er wünscht folgende Operationen

- $\triangleright$  zu einem Wein den Preis ablegen,
- $\blacktriangleright$  einen Preiseintrag ändern,
- $\blacktriangleright$  den Preis eines Weins abfragen.
- $\triangleright$  Abstrakt gesehen ist die Preisliste eine endliche Abbildung von Wein (repräsentiert durch einen String) auf Preise (repräsentiert durch ein Integer). (finite map)
- ► Da in der Preisliste einige tausend Einträge zu erwarten sind, sollte sie als Suchbaum organisiert sein.

# Finite Map

- ▶ Das Suchproblem erfordert ein Interface FiniteMap<> gesucht, das den Definitionsbereich (Schlüssel, key) und den Wertebereich (value) der Abbildung festlegt.
- $\Rightarrow$  Das Interface benötigt zwei Parameter, Key und Value.

# Finite Map

- ▶ Das Suchproblem erfordert ein Interface FiniteMap<> gesucht, das den Definitionsbereich (Schlüssel, key) und den Wertebereich (value) der Abbildung festlegt.
- $\Rightarrow$  Das Interface benötigt zwei Parameter, Key und Value.
	- ► Für die Suchbaumeigenschaft muss Key vergleichbar sein, d.h. es muss gelten

Key implements Comparable<Key>

# Finite Map

- ▶ Das Suchproblem erfordert ein Interface FiniteMap<> gesucht, das den Definitionsbereich (Schlüssel, key) und den Wertebereich (value) der Abbildung festlegt.
- $\Rightarrow$  Das Interface benötigt zwei Parameter, Key und Value.
	- ► Für die Suchbaumeigenschaft muss Key vergleichbar sein, d.h. es muss gelten

Key implements Comparable<Key>

▶ Als Vorbedingung (constraint) im Interface:

```
interface FiniteMap<Key extends Comparable<Key>,Value> {
    // liefert den mit key assoziierten Wert oder null
    Value find (Key key);
    // legt eine neue Assoziation ab
    void put (Key key, Value value);
}
```
Generics Finite Map

## Durchlaufinterface: Generischer, imperativer Binärbaum

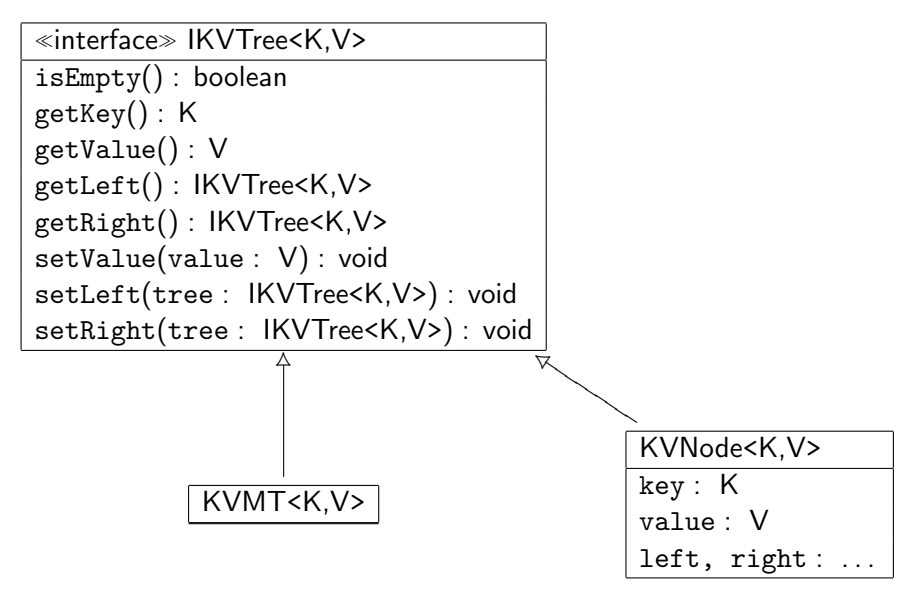

# Implementierung der FiniteMap

Suchen

```
class BTreeMap<K extends Comparable<K>, V>
    implements FiniteMap<K, V> {
    private IKVTree<K, V> bt;
    public BTreeMap () { this.bt = new KVMT<K, V>(); }
    public V find (K \text{ key}) {
        IKVTree < K. V > scan = bt:
        while (!scan.isEmpty()) {
            int cmp = key.compareTo(scan.getKey());
            if (cmp == 0) {
                return scan.getValue();
            \} else if (cmp < 0) {
                scan = scan.getLeft();
            \} else \{scan = scan.getRight();
            }
        }
        // nicht gefunden
        return null;
    }
}
```
# Implementierung der FiniteMap

Eintragen

```
public void put (K key, V value) {
    IKVTree < K.V> scan = bt;
    IKVTree<K,V> next;
    while (!scan.isEmpty()) {
        int cmp = key.compareTo(scan.getKey());
        if (cmp == 0) {
            scan.setValue (value); return;
        \} else if (cmp < 0) {
            next = scan.getLeft();
            if (next.isEmpty ()) {
                 scan.setLeft (mkNode (key, value)); return;
             }
        } else {
            next = scan.getRight();
            if (next.isEmpty ()) \{scan.setRight (mkNode (key, value)); return;
             }
        }
        scan = next;
    }
    return; // wird nicht erreicht.
}
```
# Verwendung

FiniteMap<String,Integer> winelist =  $new$  BTreeMap<String,Integer> (); // winelist.put ("Chateau Latour 1953 1ere Grand Cru Classe Pauillac", 76007); winelist.put ("Pommery Grand Cru Vintage Champagne 1989 Methuselah", 68417); winelist.put ("Dom Perignon Vintage Champagne 1999", 13934); // winlist.find ("Asti Spumante");  $// == null$ 

Generics Finite Map

# Nächstes Thema: Java Collections